### **Dyskretne procesy Markowa.**

Rozpatrujemy proces stochastyczny  $X_t$ , w którym parametr t jest ciągły (zwykle t  $\geq 0$ ). Będziemy zakładać, że zbiór stanów jest co najwyżej przeliczalny.

Proces X<sub>t</sub>, jest **procesem Markowa**, jeśli dla dowolnego n, dla dowolnych chwil czasu  $t_0 < t_1 < ... < t_n$ , oraz dowolnych stanów x, y, x<sub>0</sub>, ..., x<sub>n</sub> spełniona jest zależność:

$$
P\Big\{X_{t_n} = y \Big| X_{t_{n-1}} = x, X_{t_{n-2}} = x_{n-2},..., X_{t_0} = x_0 \Big\} = P\Big\{X_{t_n} = y \Big| X_{t_{n-1}} = x \Big\}
$$

Proces Markowa jest jednorodny w czasie, jeżeli dla dowolnych stanów x, y oraz chwil czasu  $t_1 < t_2$  mamy

$$
P\Big\{X_{t_2} = y \Big| X_{t_1} = x\Big\} = p(x, y, t_2 - t_1)
$$

co oznacza, że prawdopodobieństwo przejścia ze stanu *x* do stanu *y* w czasie od momentu t<sub>1</sub> do momentu t<sub>2</sub> zależy tylko od różnicy t<sub>2</sub> - t<sub>1</sub>, a nie zależy od momentu wyjściowego t<sub>1</sub> (w szczególności może to być zawsze chwila 0).

Przyjmijmy oznaczenie  $P{X_{t_n} = j | X_{t_0} = i} = p_{ij}(t)$ , gdzie t = t<sub>n</sub> - t<sub>0</sub>, t<sub>n</sub> > t<sub>0</sub>.

 $Niech P(t) = [p<sub>ii</sub>(t)]$  **macierz prawdopodobieństw przejścia** 

i,  $j = 0, 1, ..., N$  (dla skończonej liczby stanów).

$$
P(t) = \begin{bmatrix} p_{00}(t) & p_{01}(t) & \cdots & p_{0N}(t) \\ p_{10}(t) & p_{11}(t) & \cdots & p_{1N}(t) \\ \cdots & \cdots & \cdots & \cdots \\ p_{N0}(t) & p_{N1}(t) & \cdots & p_{NN}(t) \end{bmatrix}
$$

Jest to macierz stochastyczna. Zależność

$$
p_{ij}(s+t) = \sum_k p_{ik}(t) p_{kj}(s)
$$

nazywamy **równaniem Chapmana - Kołmogorowa**. Wynika z niej, że

$$
P(s+t) = P(s)P(t) = P(t)P(s)
$$

#### **Uwaga.**

Niech  $p_i(t) = P(X_t = i)$  - prawdopodobieństwo, że w chwili t proces znajdzie się w stanie i. Takie prawdopodobieństwa nazywamy niekiedy **prawdopodobieństwami całkowitymi** (p. poniższa własność).

Wtedy

$$
p_i(t) = \sum_{j=0}^{N} p_j(0) p_{ji}(t)
$$

Niech  
\n
$$
p(t) = (p_0(t), p_1(t), ..., p_N(t))
$$
 (rozkład procesu w chwili t)  
\n
$$
p(t) = p(0)P(t)
$$

Zakładamy, że funkcje  $p_{ii}(t)$  są ciągłe w punkcie  $t = 0$ , oraz

$$
\lim_{t \to 0} p_{ij}(t) = \begin{cases} 1 & \text{dla } j = i \\ 0 & \text{dla } j \neq i \end{cases}
$$

Wtedy są ciągłe w dowolnym innym punkcie.

Istnieje też wtedy (chociaż może być nieskończona) granica prawostronna

$$
\lim_{t \to 0} \frac{1 - p_{ii}(t)}{t} = -p_{ii}^{(0)}(0)
$$

oraz skończona granica prawostronna  $\lim_{n \to \infty} \frac{F_{ij}(0)}{n} = p_{ij}(0)$  $(t)$  $\lim_{t\to 0}\frac{F_{ij}(t)}{t}=p_{ij}$ *ij*  $\lim_{t\to 0} \frac{F y(t)}{t} = p$ *t*  $p_{ii}(t)$  $\lim_{t\to 0} \frac{F(y(t))}{t}$  =

Dla wygody przyjmiemy oznaczenia

$$
p_{ij}^{i}(0) = \begin{cases} -\lambda_{ii} & dla \ j = i \\ \lambda_{ij} & dla \ j \neq i \end{cases}
$$

Wielkości te nazywamy **intensywnościami przejścia** ze stanu i do stanu j gdy *j* ≠ *i* , oraz **intensywnościami wyjścia** ze stanu i (do pozostałych stanów) gdy i = j.

Ponieważ  $\lim_{y \to 0} \frac{P_{ij}(t)}{t} = p_{ij}(0) = \lambda_{ij}$  $\lim_{t\to 0} \frac{f(y(t))}{t} = p$ *t*  $p_{ii}(t)$  $\lim_{t\to 0} \frac{F_{ij}(t)}{t} = p_{ij}(0) = \lambda_{ij}$  $(t)$  $\lim_{t\to 0} \frac{P_{ij}(t)}{t} = p_{ij}(0) = \lambda_{ij}$ , to  $\lambda_{ij}$  dla  $j \neq i$  są gęstościami prawdopodobieństwa przejścia ze stanu i do stanu j, oraz dla małych t mamy  $p_{ij}(t) \approx \lambda_{ij} \cdot t$ , co oznacza, że dla małych *t* prawdopodobieństwo przejścia ze stanu i do stanu j jest proporcjonalne do *t*, współczynnikiem proporcjonalności jest intensywność <sup>λ</sup>*ij* (gdy intensywność przejścia jest zerowa to takie prawdopodobieństwo jest zerowe. Podobnie dla małych *t* mamy  $1 - p_{ii}(t) \approx -\lambda_{ii} \cdot t$ .

Określamy **macierz intensywności** Λ o elementach równym intensywnościom λ*ij* (dla skończonej liczby stanów)

$$
\Lambda = \begin{bmatrix}\n\lambda_{00} & \lambda_{01} & \cdots & \lambda_{0N} \\
\lambda_{10} & \lambda_{11} & \cdots & \lambda_{1N} \\
\cdots & \cdots & \cdots & \cdots \\
\lambda_{N0} & \lambda_{N1} & \cdots & \lambda_{NN}\n\end{bmatrix}
$$

Własności macierzy intensywności

a)  $\lambda_{ii} \leq 0$ , wyrazy na głównej przekątnej są niedodatnie, b)  $\lambda_{ij} \geq 0$  dla  $i \neq j$  wyrazy poza przekątną są nieujemne. c)  $\sum \lambda_{ii} = 0$ <sup>λ</sup>*ij* suma wyrazów każdego wiersza jest równa 0

$$
\begin{array}{c}\nj\\ \text{downod } c)\n\end{array}
$$

$$
\sum_{j} p_{ij}(t) = 1 \text{ stad} \sum_{j \neq i} p_{ij}(t) + p_{ii}(t) - 1 = 0 \quad | : t
$$
  

$$
\sum_{j \neq i} \frac{p_{ij}(t)}{t} + \frac{p_{ii}(t) - 1}{t} = 0 \text{ zatem} \quad \lim_{t \to 0} \left[ \sum_{j \neq i} \frac{p_{ij}(t)}{t} + \frac{p_{ii}(t) - 1}{t} \right] = 0
$$

czyli  $\sum \lambda_{ii} + \lambda_{ii} = 0$ ≠ *ii j i*  $\lambda_{ij} + \lambda_i$ 

**Macierzą intensywności** nazywamy każdą macierz Λ taką, że:

- a) elementy pozadiagonalne są nieujemne,
- b) elementy diagonalne są niedodatnie,
- c) suma elementów w każdym wierszu wynosi 0.

### **Uwaga.**

Jeśli Λ jest macierzą intensywności to macierz

$$
P = \frac{1}{m} \Lambda + I
$$

(gdzie -m < 0 jest najmniejszym elementem macierzy Λ (leży na głównej przekątnej Λ)) jest macierzą stochastyczną.

Wartości własne macierzy intensywności mają zawsze moduł nie większy niż 2m, ich część rzeczywista mieści się w przedziale [-2m, 0].

Dalej będziemy rozpatrywali jednorodne procesy Markowa, dla których wszystkie intensywności są skończone.

Taki proces spełnia równania Kołmogorowa:

$$
d p_{ij}(t) = -\lambda_{jj} p_{i,j}(t) + \sum_{k \neq j} p_{i,k}(t) \lambda_{kj}
$$
 dla ustalonego i

(**równanie prospektywne** - odnosi się do przyszłości)

$$
d p_{ij}(s) = -\lambda_{ii} p_{i,j}(s) + \sum_{k \neq i} \lambda_{ik} p_{k,j}(s) \quad \text{dla ustalonego j}
$$

(**równanie retrospektywne** - odnosi się do przeszłości)

przy warunkach początkowych  $p_{i,j}(0) = 1$ ,  $p_{i,j}(0) = 0$  dla  $i \neq j$ .

Możemy powyższe układy równań zapisać w postaci macierzowej:

$$
P'(t) = P(t) \cdot \Lambda \qquad czyli \qquad \frac{d}{dt} P(t) = P(t)\Lambda
$$

oraz

$$
P'(t) = \Lambda \cdot P(t) \qquad \text{czyli} \qquad \frac{d}{dt} P(t) = \Lambda P(t)
$$

W zastosowaniach częściej stosuje się równanie prospektywne.

#### **dowód**

Dla równania prospektywnego.

W równaniu  $p_{ij}(s + t) = \sum$ *k*  $p_{ij}(s+t) = \sum p_{ik}(t) p_{kj}(s)$  (Chapmana - Kołmogorowa) podstawiamy s =  $\Delta t$ 

$$
p_{ij}(\Delta t + t) = \sum_{k} p_{ik}(t) p_{kj}(\Delta t)
$$

następnie od obu stron odejmujemy pij(t) i dzielimy obie strony otrzymanej równości przez ∆t

$$
\frac{p_{ij}(\Delta t + t) - p_{ij}(t)}{\Delta t} = \frac{\sum_{k \neq j} p_{ik}(t) p_{kj}(\Delta t) - p_{ij}(t) [1 - p_{jj}(\Delta t)]}{\Delta t}
$$

Zakładając, że rozpatrywane intensywności istnieją, gdy przejdziemy do granicy ∆t → 0 wtedy po uwzględnieniu

$$
\lim_{t \to 0} \frac{1 - p_{ii}(t)}{t} = -p_{ii}(0) = \lambda_{ii} \qquad \qquad \lim_{t \to 0} \frac{p_{ij}(t)}{t} = p_{ij}(0) = \lambda_{ij}
$$

otrzymamy prospektywne równanie Kołmogorowa.

Ponieważ układ równań Kołmogorowa (\*) można zapisać też w postaci macierzowej:

$$
\frac{d}{dt}P(t) = P(t)\Lambda
$$

z warunkiem początkowym P(0) = I, to rozwiązanie można zapisać w postaci wykładniczej  $P(t) = e^{\Lambda t}$  gdzie

$$
e^{\Lambda t} = I + \Lambda t + \frac{t^2}{2!} \Lambda^2 + \frac{t^3}{3!} \Lambda^3 + \dots
$$

Oznaczając  $p_i(t) = P(X_t = i)$  mamy  $p_k(t) = \sum$ *i*  $p_k(t) = \sum p_i(0) p_{ik}(t)$  i po zróżniczkowaniu względem czasu otrzymamy inny zapis równania prospektywnego

$$
(^{***}) \qquad \frac{dp_j(t)}{dt} = -\lambda_{jj} p_j(t) + \sum_{k \neq j} \lambda_{kj} p_k(t) \qquad j = 0, 1, ...
$$

Przyjmując  $p(t) = [p_0(t), p_1(t), ...]$  (**wektor rozkładu procesu** w momencie t) i macierz Λ możemy powyższy układ równań zapisać w postaci wektorowej:

$$
p'(t) = p(t) \cdot \Lambda
$$
 czyli  $\frac{d}{dt} p(t) = p(t) \Lambda$ 

Rozwiązanie tego równania ma postać  $p(t) = p(0)e^{\Lambda t}$ 

#### **Przykład.**

Narysować graf i wyznaczyć równania prospektywne Kołmogorowa procesu Markowa o macierzy intensywności:

$$
\Lambda = \begin{bmatrix} -2 & 2 & 0 \\ 1 & -2 & 1 \\ 3 & 4 & -7 \end{bmatrix}
$$

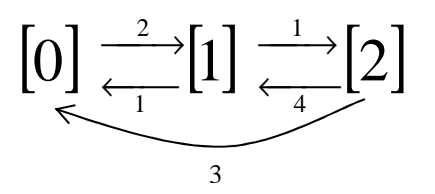

$$
\begin{cases}\n\frac{dp_0(t)}{dt} = -2p_0(t) + p_1(t) + 3p_2(t) \\
\frac{dp_1(t)}{dt} = 2p_0(t) - 2p_1(t) + 4p_2(t) \\
\frac{dp_2(t)}{dt} = p_1(t) - 7p_2(t)\n\end{cases}
$$

Praktyczny sposób tworzenia takich równań na podstawie grafu jest następujący:

- Liczba równań jest równa liczbie stanów,
- Lewa strona każdego równania to pochodna prawdopodobieństwa danego stanu,
- Prawa strona ma tyle składników ile krawędzi grafu związanych jest z danym wierzchołkiem,
- Strzałkom wchodzącym odpowiada składnik równy intensywności przy tej strzałce pomnożonej przez prawdopodobieństwo stanu z którego ona wychodzi,
- Strzałkom wychodzącym odpowiada składnik równy intensywności przy tej strzałce pomnożonej przez prawdopodobieństwo stanu z którego ona wychodzi **poprzedzony znakiem minus** (ponieważ strzałki wychodzą z jednego stanu, to intensywności można zsumować).

W prostych przypadkach rozwiązanie układu równań  $p'(t) = p(t) \cdot \Lambda$  można wyznaczyć metodą przekształcenia Laplace'a.

# **Przykład.**

System składa się z jednego elementu podstawowego i dwóch elementów zapasowych. Element podstawowy jest obciążony i psuje się z intensywnością λ. Elementy zapasowe są nieobciążone i nie psują się. Gdy popsuje się element podstawowy jego funkcje przejmuje element zapasowy i wtedy psuje się z intensywnością λ. System przestaje pracować z chwilą popsucia się wszystkich elementów. Niech X(t) będzie procesem oznaczającym liczbę zepsutych elementów w czasie t. Przyjmijmy, że rozkład początkowy ma postać [1, 0 ,0, 0]. Narysujemy graf procesu i jego macierz intensywności. Rozwiązując równanie Kołmogorowa wyznaczymy wektor p(t) i rozkład graniczny.

$$
\begin{bmatrix} 0 \end{bmatrix} \xrightarrow{\lambda} \begin{bmatrix} 1 \end{bmatrix} \xrightarrow{\lambda} \begin{bmatrix} 2 \end{bmatrix} \xrightarrow{\lambda} \begin{bmatrix} 3 \end{bmatrix}
$$

$$
\Lambda = \begin{bmatrix} -\lambda & \lambda & 0 & 0 \\ 0 & -\lambda & \lambda & 0 \\ 0 & 0 & -\lambda & \lambda \\ 0 & 0 & 0 & 0 \end{bmatrix}
$$

Układ  $p'(t) = p(t) \cdot \Lambda$  zapisujemy po współrzędnych w postaci

$$
\begin{cases}\np_0'(t) = -\lambda p_0(t) \\
p_1'(t) = \lambda p_0(t) - \lambda p_1(t) \\
p_2'(t) = \lambda p_1(t) - \lambda p_2(t) \\
p_3'(t) = \lambda p_2(t)\n\end{cases}
$$

Pochodne transformujemy wg wzoru:  $f(t) \rightarrow s\hat{f}(s) - f(0)$  i otrzymujemy układ równań

$$
\begin{cases}\n s\hat{p}_0(s) - 1 = -\lambda \ \hat{p}_0(s) \\
 s\hat{p}_1(s) = \lambda \ \hat{p}_0(s) - \lambda \ \hat{p}_1(s) \\
 s\hat{p}_2(s) = \lambda \ \hat{p}_1(s) - \lambda \ \hat{p}_2(s) \\
 s\hat{p}_3(s) = \lambda \ \hat{p}_2(s)\n\end{cases}
$$

Rozwiązując otrzymany układ równań wyznaczamy oryginały (retransformaty) na podstawie

zależności 
$$
\frac{t^n}{n!}e^{\alpha} \leftrightarrow \frac{1}{(s-\alpha)^{n+1}}
$$
 (w szczególności  $e^{-\alpha t} \leftrightarrow \frac{1}{s+\alpha}$ )  

$$
p_0(t) = e^{-\lambda t} \; ; \; p_1(t) = \lambda t e^{-\lambda t} \; ; \; p_2(t) = \frac{(\lambda t)^2}{2} e^{-\lambda t} \; ; \; p_3(t) = 1 - p_0(t) - p_1(t) - p_2(t)
$$

Zauważmy, że prawdopodobieństwo, że w chwili t układ pracuje wynosi 1−*e<sup>-* $\lambda t$ </sup>. Prawdopodobieństwa graniczne są równe  $\Pi = [0, 0, 0, 1]$ .

# **Rozkład graniczny, ergodyczność dla procesów Markowa.**

$$
\Pi = p(\infty) = \lim_{t \to \infty} p(t), \qquad \Pi = (\pi_0, \pi_1, \dots, \pi_n)
$$

#### **Twierdzenie.**

Macierz intensywności Λ ma zawsze wartość własną równą 0.

### **Twierdzenie.**

Rozkład graniczny nie zależy od rozkładu początkowego ⇔ macierz intensywności Λ ma jednokrotną wartość własną równą 0.

(Wtedy odpowiadająca jej macierz stochastyczna jest nierozkładalna).

## **Twierdzenie.**

Jeśli X(t) jest procesem Markowa o skończenie wielu stanach oraz istnieje chwila *t* taka, że wszystkie wyrazy macierzy przejścia są dodatnie, to istnieją granice prawdopodobieństw przejścia

$$
\lim_{t\to\infty}p_{ij}(t)=\pi_j
$$

 niezależne od stanu wyjściowego *i*, są dodatnie i mają sumę równą 1. Prawdopodobieństwa te nazywamy prawdopodobieństwami ergodycznymi. Proces Markowa, dla którego istnieją prawdopodobieństwa ergodyczne nazywamy *procesem ergodycznym.* 

### **Twierdzenie.**

Jeśli skończona macierz intensywności Λ ma poza przekątną tylko dodatnie elementy to proces ten jest ergodyczny i ma dodatnie prawdopodobieństwa graniczne.

Dwa **sposoby wyznaczania rozkładu granicznego** określają następujące twierdzenia:

## **Twierdzenie.**

Rozkład graniczny Π jest niezerowym rozwiązaniem układu ΠΛ **= 0** spełniającym warunek unormowania (suma składowych zero).

Równanie  $\Pi \Lambda = 0$  wynika z równania różniczkowego  $\frac{a}{l} p(t) = p(t) \Lambda$ *dt d* , bowiem jeśli

istnieje rozkład graniczny to nie zależy on od t zatem jego pochodna po t jest równa zero.

### **Twierdzenie.**

Rozkład graniczny  $\Pi$  można wyznaczyć za pomocą dopełnień algebraicznych  $M_{kk}$  elementów z przekątnej macierzy -Λ:

$$
\Pi_{j} = \frac{M_{jj}}{\sum_{k} M_{kk}}
$$

### **Przykład.**

Narysować graf i wyznaczyć rozkład graniczny procesu Markowa o macierzy intensywności:

$$
\Lambda = \begin{bmatrix} -5 & 2 & 3 \\ 2 & -3 & 1 \\ 2 & 4 & -6 \end{bmatrix}
$$

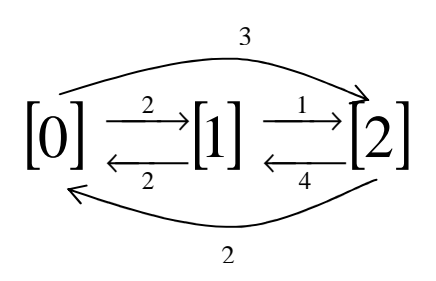

odp. [14/49; 24/49; 11/49]

# **Proces Poissona.**

Proces  $\{N(t), t \geq 0\}$  nazywamy **procesem zliczającym** jeśli  $N(t)$  oznacza całkowitą liczbę badanych zdarzeń zaobserwowanych do chwili t. Proces zliczający musi spełniać warunki:

1) N(t)  $\geq 0$ ,

2) N(t) przyjmuje tylko całkowite własności,

3) Jeśli s < t to  $N(s) \le N(t)$ ,

4) Dla s < t N(t) - N(s) jest równe liczbie zdarzeń zaobserwowanych w przedziale (s, t], Proces zliczający jest procesem o **przyrostach niezależnych** jeśli rozkłady liczby zdarzeń obserwowanych w rozłącznych przedziałach czasu są niezależne, np. N(t) nie zależy od  $N(t + s) - N(t)$ .

#### **Uwaga.**

Każdy proces o przyrostach niezależnych jest procesem Markowa.

Proces zliczający jest **procesem jednorodnym** (w czasie) gdy rozkład liczby zaobserwowanych zdarzeń w przedziale czasu zależy tylko od długości tego przedziału, np.  $N(t_2 + s) - N(t_1 + s)$  ma taki sam rozkład jak  $N(t_2) - N(t_1)$ .

**Proces Poissona** jest jednorodnym procesem Markowa o przyrostach niezależnych o rozkładzie.

$$
P_k(t) = P(X_t = k) = P(X_{\tau+t} - X_{\tau} = k) = \frac{(\lambda t)^k}{k!} e^{-\lambda t}
$$
  
k = 0, 1, ...  $\lambda$ -intensywność procesu,  $\lambda > 0$ 

**parametry procesu Poissona**:

 $P(X = 0) = 1$ 

$$
m(t) = \lambda t \qquad \qquad t \ge 0,
$$
  
\n
$$
K(\,t_1, t_2) = \lambda \min(\,t_1, t_2),
$$
  
\n
$$
\rho(\,t_1, t_2) = \begin{cases} \sqrt{\frac{t_1}{t_2}} & \text{dla } t_1 < t_2 \\ \sqrt{\frac{t_2}{t_1}} & \text{dla } t_2 \le t_1 \end{cases}
$$

Uzasadnienie.

Ponieważ 
$$
P(X_t = k) = \frac{(\lambda t)^k}{k!} e^{-\lambda t}
$$
  
\n
$$
m(t) = E(X_t) = \sum_{k=0}^{\infty} k P(X_t = k) = \sum_{k=0}^{\infty} k \frac{(\lambda t)^k}{k!} e^{-\lambda t} = \lambda t e^{-\lambda t} \sum_{k=1}^{\infty} \frac{(\lambda t)^{k-1}}{(k-1)!} = \lambda t
$$
\n
$$
E(X_t^2) = \sum_{k=0}^{\infty} k^2 P(X_t = k) = \sum_{k=0}^{\infty} k^2 \frac{(\lambda t)^k}{k!} e^{-\lambda t} = \lambda t e^{-\lambda t} \sum_{k=1}^{\infty} k \frac{(\lambda t)^{k-1}}{(k-1)!} =
$$
\n
$$
= \lambda t e^{-\lambda t} \sum_{k=1}^{\infty} (k-1+1) \frac{(\lambda t)^{k-1}}{(k-1)!} = \lambda t e^{-\lambda t} \sum_{k=1}^{\infty} (k-1) \frac{(\lambda t)^{k-1}}{(k-1)!} + \lambda t e^{-\lambda t} \sum_{k=1}^{\infty} \frac{(\lambda t)^{k-1}}{(k-1)!} =
$$
\n
$$
= (\lambda t)^2 e^{-\lambda t} \sum_{k=2}^{\infty} \frac{(\lambda t)^{k-2}}{(k-2)!} + \lambda t e^{-\lambda t} \sum_{k=1}^{\infty} \frac{(\lambda t)^{k-1}}{(k-1)!} = (\lambda t)^2 + \lambda t
$$
\nZatem\n
$$
D^2(t) = E(X_t^2) - (E(X_t))^2 = (\lambda t)^2 + \lambda t - (\lambda t)^2 = \lambda t
$$
\nZ jednorodności procesu dla  $t_1 < t_2$ many  $X_{t_2} - X_{t_1} = X_{t_2-t_1} - X_0 = X_{t_2-t_1}$ , zatem stąd

i z niezależności otrzymamy  $(X_{t_{1}}\cdot X_{t_{2}})=E[X_{t_{1}}(X_{t_{1}}+X_{t_{2}-t_{1}})]=E(X_{t_{1}}^{-2})+E(X_{t_{1}}\cdot X_{t_{2}-t_{1}}):$  $(X_{t_1}^2) + E(X_{t_1}) \cdot E(X_{t_2-t_1})$ 2  $R(t_1,t_2) = E(X_{t_1} \cdot X_{t_2}) = E[X_{t_1}(X_{t_1} + X_{t_2-t_1})] = E(X_{t_1}^2) + E(X_{t_1} \cdot X_{t_2-t_1}) =$  $E(X_{t_1}^2) + E(X_{t_1}) \cdot E(X_{t_2-t_1})$  $(\lambda t_1)^2 + \lambda t_1 + \lambda t_1 \cdot \lambda (t_2 - t_1) = \lambda t_1 + \lambda^2 t_1 t_2$  $1 + \lambda u_1 \lambda v_2 \lambda_1 - \lambda u_1$  $R(t_1, t_2) = (\lambda t_1)^2 + \lambda t_1 + \lambda t_1 \cdot \lambda (t_2 - t_1) = \lambda t_1 + \lambda^2 t_1 t_2$ 

ogólnie

$$
R(t_1, t_2) = \begin{cases} \lambda t_1 + \lambda^2 t_1 t_2 & \text{dla } t_1 < t_2\\ \lambda t_2 + \lambda^2 t_1 t_2 & \text{dla } t_2 \le t_1 \end{cases}
$$

Stąd

$$
K(\ t_1, t_2) = R(t_1, t_2) - m(t_1) m(t_2) = \begin{cases} \lambda t_1 + \lambda^2 t_1 t_2 - \lambda t_1 \lambda t_2 & \text{d la } t_1 < t_2 \\ \lambda t_2 + \lambda^2 t_1 t_2 - \lambda t_1 \lambda t_2 & \text{d la } t_2 \le t_1 \end{cases}
$$

$$
= \begin{cases} \lambda t_1 & \text{dla } t_1 < t_2 \\ \lambda t_2 & \text{dla } t_2 \le t_1 \end{cases} = \lambda \min(t_1, t_2)
$$
  
oraz

$$
\rho(t_1, t_2) = \frac{K(t_1, t_2)}{D(t_1)D(t_2)} = \begin{cases} \frac{\lambda t_1}{\sqrt{\lambda t_1} \sqrt{\lambda t_2}} & \text{dla } t_1 < t_2 \\ \frac{\lambda t_2}{\sqrt{\lambda t_1} \sqrt{\lambda t_2}} & \text{dla } t_2 \le t_1 \end{cases} = \begin{cases} \sqrt{\frac{t_1}{t_2}} & \text{dla } t_1 < t_2 \\ \sqrt{\frac{t_2}{t_1}} & \text{dla } t_2 \le t_1 \end{cases}
$$

Zauważmy, że  $X_{t_2}$ , $X_{t_1}$  są zawsze dodatnio skorelowane i siła zależności między nimi znacznie spada gdy jedna z chwil jest wielokrotnie większa od drugiej.

Przykłady zjawisk modelowanych procesem Poissona.

- liczba wyemitowanych cząstek przez ciało promieniotwórcze w pewnym przedziale czasu,
- liczba awarii systemu komunikacyjnego promieniotwórcze w pewnym przedziale czasu,
- liczba zgłoszeń do portalu internetowego w pewnym przedziale czasu,

Graf procesu Poissona jest następujący

$$
[0] \xrightarrow{\lambda} [1] \xrightarrow{\lambda} [2] \xrightarrow{\lambda} [3] \xrightarrow{\lambda} [4] \xrightarrow{\lambda} [5] \xrightarrow{\lambda} \cdots
$$

Macierz intensywności procesu Poissona ma postać

$$
\Lambda = \begin{bmatrix} -\lambda & \lambda & 0 & 0 & \cdots \\ 0 & -\lambda & \lambda & 0 & \cdots \\ 0 & 0 & -\lambda & \lambda & \cdots \\ \cdots & \cdots & \cdots & \cdots & \cdots \end{bmatrix}
$$

Przyjmując  $p(t) = (p_0(t), p_1(t), ...)$  (**wektor rozkładu procesu** w momencie t), to równanie Kołmogorowa  $p'(t) = p(t) \cdot \Lambda$  zapisujemy po współrzędnych w postaci

$$
\begin{cases}\np_0'(t) = -\lambda p_0(t) \\
p_1'(t) = -\lambda p_1(t) + \lambda p_0(t) \\
p_2'(t) = -\lambda p_2(t) + \lambda p_1(t) \\
p_3'(t) = -\lambda p_3(t) + \lambda p_2(t) \\
\dots \\
p_k'(t) = -\lambda p_k(t) + \lambda p_{k-1}(t) \\
\dots\n\end{cases}
$$

Przyjmujemy rozkład początkowy  $p(0) = (1, 0, 0, ...)$ . Rozwiązaniem tego układu jest

$$
p_k(t) = \frac{(\lambda t)^k}{k!} e^{-\lambda t}
$$

czyli

$$
p(t) = \left(e^{-\lambda t}, \frac{\lambda t}{1!}e^{-\lambda t}, \frac{(\lambda t)^2}{2!}e^{-\lambda t}, \dots, \frac{(\lambda t)^k}{k!}e^{-\lambda t}, \dots\right)
$$

(zauważmy, że suma elementów tego wektora wynosi jeden).

Zatem jednowymiarowy rozkład tego procesu (tzn. rozkład w dowolnej ustalonej chwili t) jest wyznaczony przez rozkład Poissona.

Uzasadnienie. Sposób I.

Pochodne i funkcje transformujemy wg wzoru:  $f(t) \rightarrow s\hat{f}(s) - f(0)$ ,  $f(t) \rightarrow \hat{f}(s)$ i otrzymujemy układ równań

 $\overline{a}$  $\vert$  $\overline{a}$  $\overline{a}$  $\overline{\mathcal{L}}$  $\overline{a}$  $\hat{p}_2(s) = \lambda \hat{p}_1(s) - \lambda \hat{p}_2(s)$  $\vert$  $\overline{a}$  $\oint s\hat{p}_3(s) = \lambda \ \hat{p}_2(s) - \lambda \ \hat{p}_3(s)$  $\int s\hat{p}_0(s) - 1 = -\lambda \hat{p}_0(s)$  $\hat{p}_k(s) = \lambda \ \hat{p}_{k-1}(s) - \lambda \ \hat{p}_k(s)$  $s\hat{p}_1(s) = \lambda \hat{p}_0(s) - \lambda \hat{p}_1(s)$ ........ .......  $s\hat{p}_k(s) = \lambda \hat{p}_{k-1}(s) - \lambda \hat{p}_k(s)$ 

Rozwiązujemy otrzymany układ równań. Z pierwszego równania wyznaczamy  $+ \lambda$ = *s*  $\hat{p}_0(s) = \frac{1}{s}$ i przez podstawianie wyznaczamy kolejno

$$
\hat{p}_1(s) = \frac{\lambda}{(s+\lambda)^2}, \quad \hat{p}_2(s) = \frac{\lambda^2}{(s+\lambda)^3}, \quad \dots, \quad \hat{p}_k(s) = \frac{\lambda^k}{(s+\lambda)^{k+1}}, \dots
$$

Następnie wyznaczamy oryginały (retransformaty) na podstawie zależności

$$
\frac{t^n}{n!}e^{\alpha t} \leftrightarrow \frac{1}{(s-\alpha)^{n+1}}
$$
  
\n
$$
p_0(t) = e^{-\lambda t} \; ; \; p_1(t) = \lambda t e^{-\lambda t} \; ; \; p_2(t) = \frac{(\lambda t)^2}{2!}e^{-\lambda t} \; ; \; \dots; \; p_k(t) = \frac{(\lambda t)^k}{k!}e^{-\lambda t} \; ; \; \dots
$$

Sposób II. Rozpatrujemy funkcję tworzącą wektora rozkładu  $p(t) = (p_0(t), p_1(t), ...)$ 

$$
\Psi(s,t) = \sum_{k=0}^{\infty} p_k(t) s^k
$$

Jeśli pomnożymy poszczególne równania różniczkowe rozpatrywanego układu odpowiednio przez 1, *s* , *s*<sup>2</sup> , ..., *s*<sup>k</sup> , .... i dodamy stronami to otrzymamy zależność

$$
\sum_{k=0}^{\infty} p'_k(t) s^k = -\lambda \sum_{k=0}^{\infty} p_k(t) s^k + \lambda \sum_{k=0}^{\infty} p_k(t) s^{k+1} = \lambda (s-1) \sum_{k=0}^{\infty} p_k(t) s^k = \lambda (s-1) \Psi(s,t)
$$

Ponieważ

$$
\frac{\partial \Psi(s,t)}{\partial t} = \sum_{k=0}^{\infty} p'_k(t) s^k
$$

to porównując powyższe równości otrzymamy równanie różniczkowe

$$
\frac{\partial \Psi(s,t)}{\partial t} = \lambda(s-1)\Psi(s,t)
$$

z warunkiem początkowym

$$
\Psi(s,0) = \sum_{k=0}^{\infty} p_k(0) s^k = 1
$$

Rozwiązaniem tego równania jest funkcja

$$
\Psi(s,t) = e^{\lambda(s-1)t} = e^{\lambda st - \lambda t} = e^{-\lambda t} e^{\lambda st}
$$

Rozwijając drugi czynnik w szereg potęgowy otrzymamy

$$
\Psi(s,t) = e^{-\lambda t} \sum_{k=0}^{\infty} \frac{(\lambda t s)^k}{k!} = e^{-\lambda t} \sum_{k=0}^{\infty} \frac{(\lambda t)^k}{k!} s^k
$$

Lecz  $\Psi(s,t) = \sum_{ }^{\infty}$ =  $\Psi(s,t) =$  $\mathbf{0}$  $(s,t) = \sum p_k(t)$ *k k*  $f(x,t) = \sum p_k(t) s^k$ , więc porównując współczynniki przy poszczególnych potęgach

zmiennej s, otrzymamy jak poprzednio

$$
p_0(t) = e^{-\lambda t}
$$
;  $p_1(t) = \lambda t e^{-\lambda t}$ ;  $p_2(t) = \frac{(\lambda t)^2}{2!} e^{-\lambda t}$ ; ....;  $p_k(t) = \frac{(\lambda t)^k}{k!} e^{-\lambda t}$ ; ....

#### **Problem.**

T1 - czas pierwszego zgłoszenia,  $T_n$  - czas między n - 1 a n-tym zgłoszeniem, Wyznaczyć rozkład tych zmiennych losowych. Rozwiązanie.  ${T_1 > t}$  oznacza zdarzenie, że nie było zgłoszenia w [0, t],

$$
P(T_1 > t) = P(X_t = 0) = e^{-\lambda t}
$$

zatem  $P(T_1 < t) = 1 - e^{-\lambda t} = F(t)$  (dystrybuanta rozkładu wykładniczego). Następnie zauważmy, że z niezależności wynika  $P(T_2 > t | T_1 = s) = P\left\{brak zgłoszeń w(s, s+t | T_1 = s\right\} = P\left\{brak zgłoszeń w(s, s+t]\right\} = e^{-\lambda t}$ Zatem  $T_2$  też ma rozkład wykładniczy i jest niezależny od  $T_1$ . Itd.

#### **Wniosek.**

Odstępy czasu między kolejnymi zmianami stanów w jednorodnym procesie Poissona są niezależnymi zmiennymi losowymi o tym samym **rozkładzie wykładniczym**:

$$
P(T < t) = \begin{cases} 0 & \text{dla} \quad t \le 0 \\ 1 - e^{-\lambda t} & \text{dla} \quad t > 0 \end{cases}
$$

Parametry tego rozkładu to  $ET = \frac{1}{\lambda}$  $ET = \frac{1}{12}, \ D^2T = \frac{1}{12}$  $D^2T = \frac{1}{\lambda^2}.$ 

#### **Twierdzenie.**

Suma skończonej liczby niezależnych procesów Poissona jest procesem Poissona, którego parametr jest sumą parametrów poszczególnych procesów.

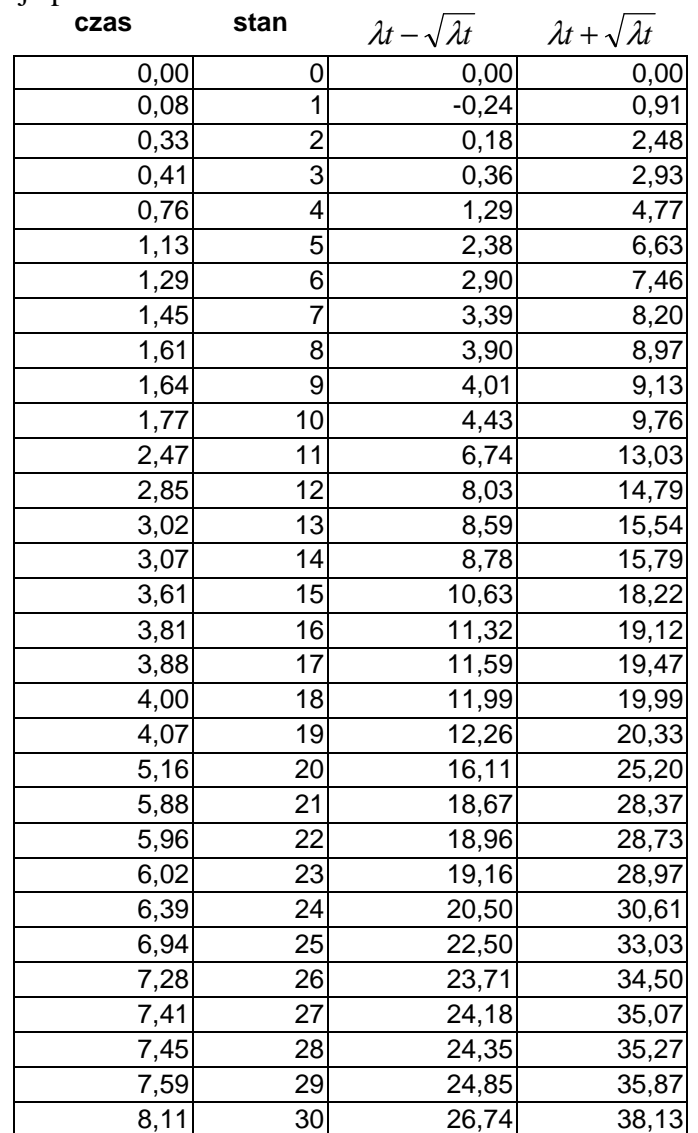

Przykładowa realizacja procesu Poissona dla  $\lambda = 4$ .

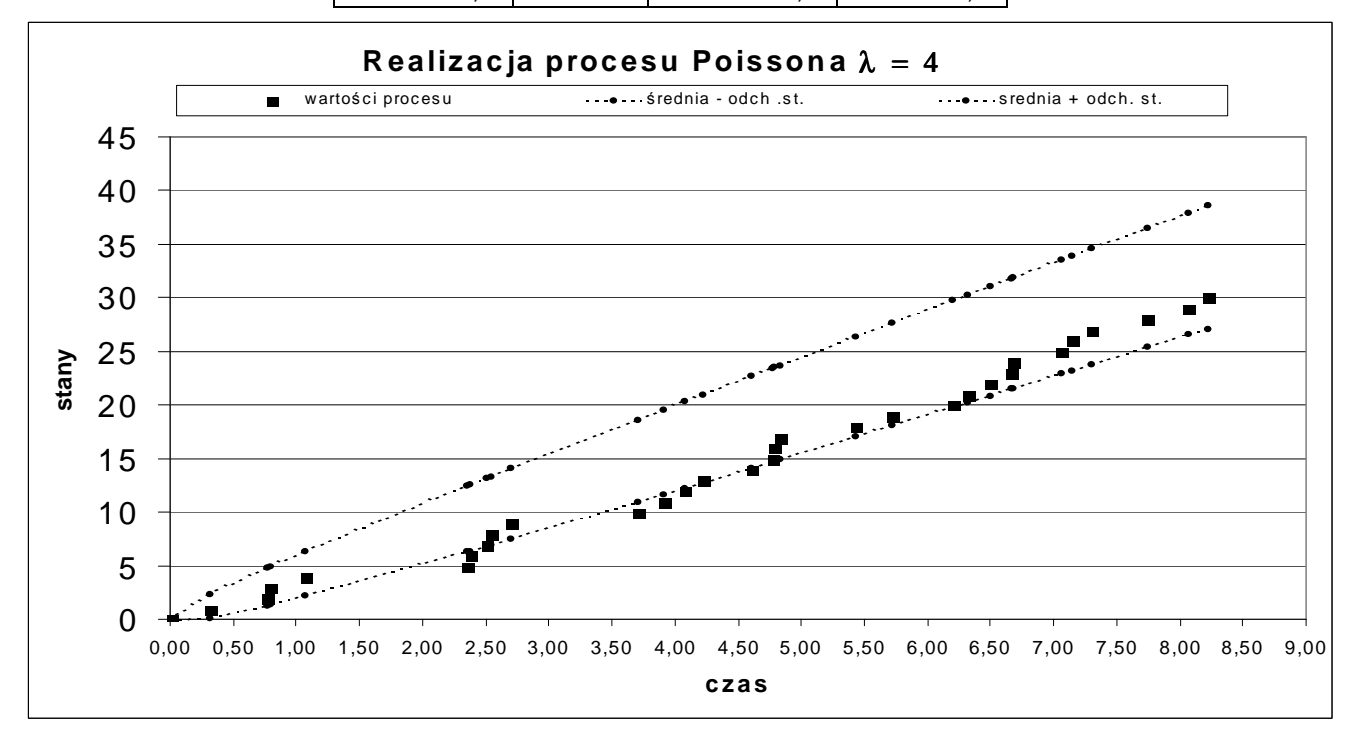

Uwaga.  
\n
$$
p_{ij}(t) = P(X_{\tau+t} = j | X_{\tau} = i) = P(X_{\tau+t} - X_{\tau} = j - i) =
$$
  
\n $= P(X_{\tau} = j - i) = p_{j-i}(t) = \frac{(\lambda t)^{j-i}}{(j-i)!}e^{-\lambda t}$  dla j  $\geq i$ ,  
\n $p_{ij}(t) = 0$  dla j < i,  
\n $P(t) = [p_{ij}(t)] = \begin{bmatrix} e^{-\lambda t} & \lambda t e^{-\lambda t} & \frac{(\lambda t)^2}{2!} e^{-\lambda t} & \cdots \\ 0 & e^{-\lambda t} & \lambda t e^{-\lambda t} & \cdots \\ 0 & 0 & e^{-\lambda t} & \cdots \\ \cdots & \cdots & \cdots & \cdots \end{bmatrix}$ 

#### **Przykład.**

Sprawdzić, że dla procesu Poissona zachodzi:

 $\sim$ 

$$
p(t) = p(0)P(t)
$$

#### **Przykład.**

Sprawdzić, że dla procesu Poissona równania Kołmogorowa mają postać:

$$
\frac{dp_{ij}(t)}{dt} = -\lambda p_{i,j}(t) + \lambda p_{i+1,j}(t) \text{ dla ustalonego i}
$$

(**równanie prospektywne** )

$$
(*)\qquad \frac{dp_{ij}(t)}{dt} = \lambda p_{i,j}(t) - \lambda p_{i,j-1}(t) \text{ dla ustalonego j}
$$

(**równanie retrospektywne** )

a ich rozwiązaniem jest

$$
p_{ij}(t) = \frac{(\lambda t)^{j-i}}{(j-i)!}e^{-\lambda t}
$$

#### **Przykład.**

Strumień zgłoszeń do systemu telekomunikacyjnego jest procesem Poissona. Wiadomo, że intensywność tego procesu wynosi  $\lambda = 3$  zgł/min.

- a) obliczyć prawdopodobieństwo wystąpienia co najwyżej jednego zgłoszenia w ciągu 30 sekund,
- b) obliczyć prawdopodobieństwo wystąpienia trzech zgłoszeń w ciągu 30 sekund,
- c) obliczyć prawdopodobieństwo, że czas między kolejnymi zgłoszeniami będzie większy niż 12 sekund.

Rozwiązanie.

Ad. a) 30 sekund to 0,5 minuty, zatem odczytując z tablicy rozkłdu Poissona dla  $\lambda t = 1.5$ mamy.

$$
P(X_{0,5} \le 1) = P(X_{0,5} = 0) + P(X_{0,5} = 1) = 0,223 + 0,335 = 0,558
$$

Ad. b) analogicznie

 $P(X_{0.5} = 3) = 0,126$ 

Ad. c) T – czas między zgłoszeniami. Jest to zmienna losowa o rozkładzie wykładniczym. Ponieważ 12 sekund to 0,2 minuty dla  $\lambda t = 0.6$  mamy.

$$
P(T \ge 0,2) = e^{-0.6} .
$$

# **Proces urodzeń i śmierci.**

 $\lambda_i$  - intensywności urodzeń, i = 0, 1, ...

 $\mu_j$  - intensywności śmierci, j = 1, 2, ...

$$
[0] \xrightarrow{\lambda_0} [1] \xrightarrow{\lambda_1} [2] \xrightarrow{\lambda_2} \dots
$$

 $p_{ii}(t)$  - prawdopodobieństwo przejścia ze stanu i do stanu j po czasie t, pij(t) mają własności:

$$
p_{i,i-1}(t) = \mu_i t + o(t),
$$
  
\n
$$
p_{i,i+1}(t) = \lambda_i t + o(t),
$$
  
\n
$$
p_{i,i}(t) = 1 - (\lambda_i + \mu_i)t + o(t),
$$
  
\n
$$
p_{i,i}(t) = o(t), \text{ dla } |i - j| > 1
$$

i spełniają układ równań Kołmogorowa:

$$
(*)\ \frac{dp_{ij}(t)}{dt} = \lambda_{j-1}p_{i,j-1}(t) - (\lambda_j + \mu_j)p_{i,j}(t) + \mu_{j+1}p_{i,j+1}(t)
$$

i warunki początkowe  $p_{i,i}(0) = 1$ ,  $p_{i,i}(0) = 0$  dla i  $\neq j$ . Dalej rozpatrujemy proces urodzeń i śmierci ze skończoną liczbą stanów 0, 1, ..., N.

[0] 
$$
\xrightarrow{\lambda_0} [1] \xrightarrow{\lambda_1} [2] \xrightarrow{\lambda_2} \xrightarrow{\lambda_{N-1}} [N]
$$

$$
\begin{bmatrix} 0 & \frac{-\omega}{\mu_1} & 1 \end{bmatrix} \xrightarrow{\frac{\mu_2}{\mu_2}} \begin{bmatrix} 2 & \frac{\omega_2}{\mu_3} & \cdots & \frac{\mu_N}{\mu_N} \end{bmatrix} N
$$

Niech  $P(t) = [p_{ii}(t)]$  stochastyczna macierz przejścia i, j = 0, 1, ..., N.

Proces urodzeń i śmierci jest jednorodnym procesem Markowa.

Dla procesu urodzeń i śmierci macierz intensywności ma postać:

[ ] − − + − + − + − Λ = = − − − − *N N N N N N ij* µ µ µ λ µ λ µ λ µ λ µ λ µ λ λ λ λ 0 0 0 0 0 0 0 0 0 ( ) 0 ( ) 0 0 0 ( ) 0 0 0 0 0 0 0 0 0 1 1 1 1 2 2 2 2 1 1 1 1 0 0 L L L L L L L L L L L L L

układ równań Kołmogorowa można zapisać w postaci macierzowej:

$$
\frac{d}{dt}P(t) = P(t)\Lambda
$$

Rozwiązanie tego równania ma postać  $P(t) = P(0)e^{\Lambda t}$ 

Gdzie 
$$
e^{\Lambda t} = I + \Lambda t + \frac{t^2}{2!} \Lambda^2 + \frac{t^3}{3!} \Lambda^3 + ...
$$

Przyjmując  $p(t) = (p_0(t), p_1(t), ..., p_N(t))$  (wektor rozkładu procesu w momencie t), to równanie Kołmogorowa  $p'(t) = p(t) \cdot \Lambda$  zapisujemy po współrzędnych w postaci

$$
\begin{cases}\np_0'(t) = -\lambda_0 p_0(t) + \mu_1 p_1(t) \\
p_1'(t) = \lambda_0 p_0(t) - (\lambda_1 + \mu_1) p_1(t) + \mu_2 p_2(t) \\
p_2'(t) = \lambda_1 p_1(t) - (\lambda_2 + \mu_2) p_2(t) + \mu_3 p_3(t) \\
\cdots \\
p_N'(t) = \lambda_{N-1} p_{N-1}(t) - \mu_N p_N(t)\n\end{cases}
$$

Przyjmujemy rozkład początkowy  $p(0) = (1, 0, 0, ...)$ .

Układ równań Kołmogorowa:

$$
\frac{d}{dt}p(t) = p(t)\Lambda
$$

ma rozwiązanie postaci  $p(t) = p(0)e^{\Lambda t}$ 

gdzie  $e^{\Lambda t} = I + \Lambda t + \frac{1}{2!} \Lambda^2 + \frac{1}{3!} \Lambda^3 + ...$ 2! 3! 3 3 2 2  $e^{\Lambda t} = I + \Lambda t + \frac{t^2}{2\Lambda} \Lambda^2 + \frac{t^3}{2\Lambda} \Lambda^3 +$ 

#### **Uwaga.**

Proces urodzeń i śmierci ma dla intensywności dodatnich rozkład graniczny postaci:

$$
\Pi_{i} = \frac{\lambda_{0} \lambda_{1} ... \lambda_{i-1}}{\mu_{1} \mu_{2} ... \mu_{i}} \Pi_{0}, \qquad i = 1, 2, ..., N
$$

gdzie

$$
\Pi_0 = \frac{1}{1 + \sum_{i=1}^N \frac{\lambda_0 \lambda_1 \dots \lambda_{i-1}}{\mu_1 \mu_2 \dots \mu_i}}
$$

Dowód.

Zastosujemy sposób pierwszy. Rozpatrzmy równanie ΠΛ = 0

$$
\begin{bmatrix}\n\Pi_0 & \Pi_1 & \cdots & \Pi_N\n\end{bmatrix}\n\begin{bmatrix}\n-\lambda_0 & \lambda_0 & 0 & 0 & \cdots & 0 & 0 & 0 \\
\mu_1 & -(\lambda_1 + \mu_1) & \lambda_1 & 0 & \cdots & 0 & 0 & 0 \\
0 & \mu_2 & -(\lambda_2 + \mu_2) & \lambda_2 & \cdots & 0 & 0 & 0 \\
\cdots & \cdots & \cdots & \cdots & \cdots & \cdots & \cdots & \cdots \\
0 & 0 & 0 & 0 & \cdots & \mu_{N-1} & -(\lambda_{N-1} + \mu_{N-1}) & \lambda_{N-1} \\
0 & 0 & 0 & 0 & \cdots & 0 & \mu_N & -\mu_N\n\end{bmatrix}\n\begin{bmatrix}\n0 \\
0 \\
\cdots \\
0 \\
0\n\end{bmatrix}
$$

czyli układ równań

$$
\begin{cases}\n-\lambda_0 \Pi_0 + \mu_1 \Pi_1 = 0 \\
\lambda_0 \Pi_0 - (\lambda_1 + \mu_1) \Pi_1 + \mu_2 \Pi_2 = 0 \\
\lambda_1 \Pi_1 - (\lambda_2 + \mu_2) \Pi_2 + \mu_3 \Pi_3 = 0 \\
\cdots \\
\lambda_{N-1} \Pi_{N-1} - \mu_N \Pi_N = 0\n\end{cases}
$$

Jeśli przyjąć, że  $-\lambda_0 \Pi_0 + \mu_1 \Pi_1 = z_1$ ;  $-\lambda_1 \Pi_1 + \mu_2 \Pi_2 = z_2$ ; itd. to

$$
\begin{cases}\nz_1 = 0 \\
z_2 - z_1 = 0 \\
z_3 - z_2 = 0 \\
\vdots \\
z_N = 0\n\end{cases}
$$

stąd  $z_i = 0$  i przyjmując  $\Pi_0$  jako parametr mamy z warunków unormowania poszukiwane wzory.

### **Uwaga.**

Jeśli proces urodzeń i śmierci ma przeliczalną liczbę stanów, to rozkład graniczny jest postaci

$$
\Pi_{i} = \frac{\lambda_{0} \lambda_{1} \dots \lambda_{i-1}}{\mu_{1} \mu_{2} \dots \mu_{i}} \Pi_{0},
$$
\n
$$
\Pi_{0} = \frac{1}{1 + \sum_{i=1}^{\infty} \frac{\lambda_{0} \lambda_{1} \dots \lambda_{i-1}}{\mu_{1} \mu_{2} \dots \mu_{i}}}
$$
\n
$$
\prod_{i=1}^{\infty} \frac{\lambda_{0} \lambda_{1} \dots \lambda_{i}}{\mu_{1} \mu_{2} \dots \mu_{i}}
$$

gdzie

(zakładamy, że szereg  $\sum$ = − 1  $\mu_1 \mu_2$  $0$ <sup> $v_1$ </sup>... $v_{i-1}$ ... ...  $\mu_{i=1}$   $\mu_1 \mu_2 ... \mu_i$ *i*  $\mu_{_1}\mu_{_2}...\mu_{_l}$  $\lambda_0\lambda_1...\lambda_n$ jest zbieżny).

### **Przykład.**

Niech  $\lambda_i = \lambda$ ,  $\mu_i = i\lambda$ ,  $i = 0, 1, \dots$ , gdzie  $\lambda > 0$ , dana stała. Zbadaj istnienie w tym przypadku prawdopodobieństw granicznych.

### **Przykład (proces Yule'a).**

Jest to proces urodzeń dla którego intensywności urodzeń są równe  $\lambda_i = i\lambda$ , i = 0, 1, ...

Przyjmujemy, że  $p(t) = (p_0(t), p_1(t), ...)$  (wektor rozkładu procesu w momencie t), oraz początkowy  $p(0) = (0, 1, 0, 0, ...).$ 

Sprawdź, że równanie Kołmogorowa  $p'(t) = p(t) \cdot \Lambda$  ma dla tego procesu postać

$$
\begin{cases}\np_0'(t) = 0 \\
p_1'(t) = -\lambda p_1(t) \\
p_2'(t) = \lambda p_1(t) - 2\lambda p_2(t) \\
\vdots\n\end{cases}
$$

a prawdopodobieństwa

$$
p_k(t) = \begin{cases} e^{-\lambda t} \left(1 - e^{-\lambda t}\right)^{k-1} & \text{d} \ge 0\\ 0 & \text{d} \ge k \le 0 \end{cases}
$$

spełniają to równanie.

# **Przykład.**

W zakładzie pracują maszyny, z których każda psuje się niezależnie od pozostałych z intensywnością  $\lambda = 3$  maszyny/godz. Maszyny te są naprawiane przez robotników. Niech X(t) oznacza liczbę zepsutych maszyn w chwili t. Rozpatrzmy następujące przypadki:

- 1) są 3 maszyny i 1 robotnik pracujący z intensywnością 1maszyna/godz.
- 2) są 3 maszyny i 2 robotników pracujących bez współpracy z intensywnością 1maszyna/godz. każdy.
- 3) są 4 maszyny i 2 robotników pracujących bez współpracy z intensywnością 1maszyna/godz. każdy.
- 4) są 3 maszyny i 3 robotników pracujących z pełną współpracą z intensywnością 1maszyna/godz. każdy.
- 5) są 3 maszyny i 2 robotników pracujących z pełną współpracą z intensywnością 1maszyna/godz. każdy.
- 6) są 3 maszyny i 2 robotników pracujących z ograniczoną współpracą (z intensywnością 1maszyna/godz. każdy gdy pracują osobno i z intensywnością 1,5maszyny/godz. gdy pracują razem).

W każdym przypadku:

- a) narysować graf,
- b) wyznaczyć prawdopodobieństwa graniczne,
- c) obliczyć prawdopodobieństwo graniczne, że żaden robotnik nie pracuje,
- d) obliczyć prawdopodobieństwo graniczne, że przynajmniej jedna maszyna jest sprawna,
- e) obliczyć prawdopodobieństwo graniczne, że przynajmniej jedna maszyna czeka na naprawę,
- f) obliczyć średnia liczbę zepsutych maszyn,
- g) obliczyć średnia liczbę zajętych robotników.

# **ZADANIA**

# **Zadanie 1.**

Narysować graf i wyznaczyć rozkład graniczny procesu Markowa o macierzy intensywności:

$$
\Lambda = \begin{bmatrix} -6 & 2 & 4 \\ 1 & -2 & 1 \\ 3 & 4 & -7 \end{bmatrix}
$$

Obliczyć graniczną wartość oczekiwaną i graniczną wariancję.

# **Zadanie 2.**

Proces Markowa jest określony grafem

$$
[0] \underset{\leftarrow}{\longrightarrow} [1] \overset{2}{\longrightarrow} [2]
$$

Wyznaczyć jego macierz intensywności i równania Kołmogorowa. Wyznaczyć wektor p(t) dla rozkładu początkowego (0, 1, 0).

Wyznaczyć rozkład graniczny.

Po jakim czasie  $p_0(t)$  osiągnie wartość 0,25?

Czy kiedykolwiek  $p_0(t) = p_2(t)$ ?

# **Zadanie 3.**

Przyjmując, że proces ma stany 0, 1, 2, 3; narysować graf i wyznaczyć rozkład graniczny procesu Markowa o macierzy intensywności:

$$
\Lambda = \begin{bmatrix} -8 & 2 & 2 & 4 \\ 1 & -5 & 3 & 1 \\ 2 & 1 & -6 & 3 \\ 1 & 1 & 1 & -3 \end{bmatrix}
$$

Wypisać równania Kołmogorowa tego procesu. Obliczyć graniczną wartość oczekiwaną i graniczną wariancję.

## **Zadanie 4.**

Proces Markowa jest określony grafem

$$
[0] \xrightarrow{\phantom{0}\smash{\mathcal{Z}}} [1] \xrightarrow{\phantom{0}\smash{\mathcal{Z}}} [2] \xrightarrow{\phantom{0}\smash{\mathcal{Z}}} [3]
$$

Wyznaczyć jego macierz intensywności i równania Kołmogorowa. Wyznaczyć rozkład graniczny tego procesu. Obliczyć graniczną wartość oczekiwaną i graniczną wariancję.

# **Zadanie 5.**

Sprawdź, że jeśli proces Markowa ma macierz intensywności:

$$
\Lambda = \begin{bmatrix} -a & a \\ b & -b \end{bmatrix}
$$

gdzie a, b,  $a + b > 0$ 

to jego macierz prawdopodobieństw przejść jest równa

$$
P(t) = \frac{1}{a+b} \begin{bmatrix} b + ae^{(-a-b)t} & a - ae^{(-a-b)t} \\ b - be^{(-a-b)t} & a + be^{(-a-b)t} \end{bmatrix}
$$

Wyznaczyć wektor p(t) dla rozkładu początkowego (1, 0). Wyznaczyć rozkład graniczny.

# **Zadanie 6.**

Strumień awarii pewnego systemu jest modelowany procesem Poissona. Wiadomo, że przeciętnie jedna awaria zdarza się raz na 20 godzin.

- a) obliczyć prawdopodobieństwo wystąpienia dokładnie jednej awarii w ciągu 10 godzin,
- b) obliczyć prawdopodobieństwo wystąpienia najwyżej dwóch awarii w ciągu 10 godzin,
- c) obliczyć prawdopodobieństwo bezawaryjnej pracy w ciągu 10 godzin,
- d) obliczyć prawdopodobieństwo, że czas między kolejnymi awariami będzie większy niż 20 godzin,
- e) obliczyć prawdopodobieństwo, że czas między kolejnymi awariami będzie większy niż 10 godzin i mniejszy od 20 godzin,
- f) obliczyć wartość oczekiwaną bezawaryjnego czasu pracy tego systemu.

# **Zadanie 7.**

Strumień zgłoszeń do systemu telekomunikacyjnego jest procesem Poissona. Wiadomo, że intensywność tego procesu wynosi  $\lambda = 3$  zgł/min.

- a) obliczyć prawdopodobieństwo wystąpienia co najwyżej jednego zgłoszenia w ciągu 30 sekund,
- b) obliczyć prawdopodobieństwo wystąpienia trzech zgłoszeń w ciągu 30 sekund,
- c) obliczyć prawdopodobieństwo, że czas między kolejnymi zgłoszeniami będzie większy niż 12 sekund,
- d) ile sekund wynosi średni czas oczekiwania na pierwsze zgłoszenie?

# **Zadanie 8.**

Wyznaczyć parametry i narysować przykładowa realizacje procesu

$$
Z(t) = X(t) - \lambda t
$$

gdzie  $X(t)$  jest jednorodnym procesem Poissona o intensywności  $\lambda$ .

# **Zadanie 9.**

Sprawdź, że macierz prawdopodobieństw przejścia procesu przełączania między stanami {-1, 1} generowanego procesem Poissona, tzn. procesu

$$
Z(t) = Z(0)(-1)^{X(t)}, \quad t \ge 0
$$

gdzie  $X(t)$  jest jednorodnym procesem Poissona o intensywności  $\lambda$  ma postać

$$
P(t) = \begin{bmatrix} \frac{1}{2} (1 + e^{-2\lambda t}) & \frac{1}{2} (1 - e^{-2\lambda t}) \\ \frac{1}{2} (1 - e^{-2\lambda t}) & \frac{1}{2} (1 + e^{-2\lambda t}) \end{bmatrix}
$$

# **Zadanie 10.**

W zakładzie pracują maszyny, z których każda psuje się niezależnie od pozostałych z intensywnością  $\lambda = 3$  maszyny/godz. Maszyny te są naprawiane przez robotników. Niech  $X(t)$ oznacza liczbę zepsutych maszyn w chwili t. Rozpatrzmy następujące przypadki:

- 1) są 3 maszyny i 1 robotnik pracujący z intensywnością 1maszyna/godz.
- 2) są 3 maszyny i 2 robotników pracujących bez współpracy z intensywnością 1maszyna/godz. każdy.
- 3) są 4 maszyny i 2 robotników pracujących bez współpracy z intensywnością 1maszyna/godz. każdy.
- 4) są 3 maszyny i 3 robotników pracujących z pełną współpracą z intensywnością 1maszyna/godz. każdy.
- 5) są 3 maszyny i 2 robotników pracujących z pełną współpracą z intensywnością 1maszyna/godz. każdy.
- 6) są 3 maszyny i 2 robotników pracujących z ograniczoną współpracą (z intensywnością 1maszyna/godz. każdy gdy pracują osobno i z intensywnością 1,5maszyny/godz. gdy pracują razem).
- W każdym przypadku:
- a) narysować graf,
- b) wyznaczyć prawdopodobieństwa graniczne,
- c) obliczyć prawdopodobieństwo graniczne, że żaden robotnik nie pracuje,
- d) obliczyć prawdopodobieństwo graniczne, że przynajmniej jedna maszyna jest sprawna,
- e) obliczyć prawdopodobieństwo graniczne, że przynajmniej jedna maszyna czeka na naprawę,
- f) obliczyć średnia liczbę zepsutych maszyn,
- g) obliczyć średnia liczbę zajętych robotników.